Euler Hermes Danmark

## GET STARTED WITH EOLIS SIMPLICITY

A company of Allianz (1)

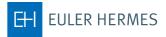

## 1. First time you log on

First time you log on EOLIS, you will need the password provided to you along your unique 8 digit user ID.

Upon logging in, you will be asked to create your own custom password. Your password need to contain the following elements:

- Must be at least 8 characters.
- Must be a combination of uppercase (A-Z) and lowercase (a-z) letters and numbers (0-9).
- It must not consist of your first and last name.
- It must be different from the previous password.
  For additional protection, your password in only valid for 90 days you will automatically be prompted to change at that time.

Once you have changed your password, you will enter EOLIS. Remember to read the text in the message box that appears.

It is important that you subsequently go to the top and select Edit my personal information and fill in the fields. Note that in the Surname field you MUST write in capital letters.

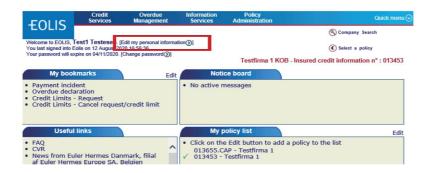

## Notice!

Remember to allow pop-ups before you logon to EOLIS.

## 2. Apply for cover on a new debtor

Click on "Credit Services".

| EOLIS           | Credit<br>Services      | Overdue<br>Management | Information<br>Services | Policy<br>Administration | Quick menu                            |
|-----------------|-------------------------|-----------------------|-------------------------|--------------------------|---------------------------------------|
|                 | Credit Limits           | Grade                 |                         |                          | Company Search                        |
|                 | vices > Credit Limits > | Request               |                         | 2002/004 0221            | Select a policy                       |
| Company in      | ienuncation             |                       |                         | Testfirma 1 KOB -        | Insured credit information n° : 01345 |
| * mandatory     |                         |                       |                         |                          |                                       |
| Select a countr | V: DEN                  | MARK                  | $\checkmark$            |                          |                                       |
|                 |                         | options shown belo    | DW.                     |                          |                                       |
| Search by       | identifier              |                       |                         |                          |                                       |
|                 | Identifier              |                       |                         |                          |                                       |
| * Euler ID :    |                         | (                     |                         | CVR (Denmark) V          |                                       |
| O Search Cri    | iteria 🍘                |                       |                         | eip on identifier (2)    |                                       |
| Company/Busi    | •                       |                       |                         |                          |                                       |
| Name:           |                         |                       |                         |                          |                                       |
| Street Number   | :                       |                       | 5                       | Street Name :            |                                       |
| Post/Zip Code : |                         |                       | 1                       | Fown :                   |                                       |
|                 |                         |                       |                         |                          |                                       |
| O Search by     | phone number            | 2                     |                         |                          |                                       |
| Phone number    | :                       |                       |                         |                          |                                       |
|                 |                         |                       |                         |                          |                                       |
| mandatory       |                         |                       |                         |                          |                                       |
|                 |                         | Continue ()           |                         | Clear                    | ×                                     |

Fill in the search fields and press "Continue"

Select the correct debtor from the result list by clicking on the Company/Business Name.

| OLIS -                     | Credit<br>Services   | Overdue<br>Management | Information<br>Services | Policy<br>Administration |        |                 |
|----------------------------|----------------------|-----------------------|-------------------------|--------------------------|--------|-----------------|
| UATM 02                    | Credit Limits        | Grade                 |                         |                          | e      | Company Search  |
|                            | rioes > Grade > Requ | Jest                  |                         |                          | (      | Select a policy |
| Company se<br>Identifier 🗘 | Euler ID             | ¢ Cor                 | npany/Business          | Name \$                  | ,      | Address         |
|                            | 004                  |                       | 00 T 00                 | $ \ge $                  | Isg    |                 |
| 3                          | 010                  | Abo E                 |                         |                          | Popper |                 |
|                            | 004                  | A/E                   |                         |                          |        |                 |
| horde found                | 004                  |                       |                         |                          | Gan    |                 |
| cords found.               | 004                  |                       |                         | SV 🕢   Excel 🛣           | Gan    |                 |
|                            |                      |                       |                         |                          | Gan    | Page 1/1        |
| cords found.               |                      | Down                  |                         |                          | Gan    |                 |

If the correct debtor is not on the list, click on "Not found" at the bottom.

| <b>EOLIS</b>                    | Credit<br>Services                         | Overdue<br>Management                                                                 | Information<br>Services         | Policy<br>Administration | Quick menu ⊘                               |
|---------------------------------|--------------------------------------------|---------------------------------------------------------------------------------------|---------------------------------|--------------------------|--------------------------------------------|
| TULIS                           | Credit Limits                              | Grade                                                                                 |                                 |                          | S Company Search                           |
| Welcome > Credit Ser            | vices > Credit Limits > I                  | Request                                                                               |                                 |                          | Select a policy                            |
| Credit Limi                     | t Request                                  |                                                                                       |                                 | Testfirma 1 KC           | B - Insured credit information n° : 013453 |
| However, you<br>A search will b | can still log your i<br>e carried out usin | or the search crite<br>request by clicking<br>g the information<br>arch to refine you | g Continue.<br>entered and an a |                          | nicated to you as soon as possible.        |
|                                 | Continue                                   | <b>&gt;</b>                                                                           | Back (g                         | )                        | New Search                                 |

Click on "Continue".

Fill in all the information you have about the debtor - fileds marked with \* are mandatory. Click on "Continue" and your request will be sent to us.

| <b>EOLIS</b>                     | Credit<br>Services      | Overdue<br>Management  | Information<br>Services | Policy<br>Administration | Quick menu 📀                               |
|----------------------------------|-------------------------|------------------------|-------------------------|--------------------------|--------------------------------------------|
| TULIS                            | Credit Limits           | Grade                  |                         |                          | Company Search                             |
| Welcome > Credit Ser             | vices > Credit Limits > | Request                |                         |                          | Select a policy                            |
| Additional                       | information             |                        |                         | Testfirma 1 KOB - II     | nsured credit information n° : 013453      |
| * The field "Tow                 | m" or the field "Post   | Code" has to be filled | L.                      |                          |                                            |
| Company/Busi<br>Country of Buy   |                         | Bygma A/S<br>DENMARK   |                         |                          |                                            |
| National ID :                    |                         | CVR (Denmark           | () 🗸                    |                          |                                            |
| Additional Nan<br>Additional Nan |                         | alternative trading    | name for the buyer)     | ( i.e. Full nam          | es of the proprietor(s) or partners, or an |
| Street Number                    |                         |                        |                         |                          |                                            |
| Street Name :                    | •                       |                        |                         |                          |                                            |
| Additional Line                  | 6                       |                        |                         |                          |                                            |
| * Town :                         |                         |                        |                         |                          |                                            |
| * Post Code :                    |                         |                        |                         |                          |                                            |
| Phone Number                     |                         |                        |                         |                          |                                            |
| * The field "Tow                 | m" or the field "Post   | Code" has to be filled | l i                     |                          |                                            |
|                                  | Continu                 | le 🕥                   |                         | New                      | Search 🕢                                   |

Enter your reference number (optional) and press "Continue".

| LIS          | Credit<br>Services   | Overdue<br>Management | Information<br>Services | Policy<br>Administration      |                     |
|--------------|----------------------|-----------------------|-------------------------|-------------------------------|---------------------|
| LIJ<br>14 02 | Credit Limits        | Grade                 |                         |                               | Company Search      |
| ∎⇒ Credit Se | rvices > Grade > Req | uest                  |                         |                               | Select a policy     |
| yer Detai    | ls                   |                       |                         |                               | Group and according |
| K: 27        | 105                  | Euler ID : 0          | 0                       | Type of Comp                  | any: Sole trader    |
| Name: Al     |                      |                       |                         | in .                          |                     |
|              | e: Isgantantia       |                       |                         |                               |                     |
|              |                      |                       | r the required buy      | ver, click here to select the | e correct buyer.    |
| Grade        | request              |                       |                         |                               |                     |
| ave reques   | sted grade with n    | nonitoring on the a   | bove buyer.             |                               |                     |
|              | 400.0                |                       |                         |                               |                     |
| customer r   | reference: 1234      | >                     |                         |                               |                     |
|              |                      | 🕅 Back                |                         | Continue                      | ۵)                  |
|              |                      |                       |                         |                               |                     |

If the information is correct then press "Confirm".

| 🖉 Euler Hermes                          | - Windows Inter        | net Explorer          |                         |                          |                            |
|-----------------------------------------|------------------------|-----------------------|-------------------------|--------------------------|----------------------------|
| <b>EOLIS</b>                            | Credit<br>Services     | Overdue<br>Management | Information<br>Services | Policy<br>Administration | Quick menu ⊙               |
| UATM 02                                 | Credit Limits          | Grade                 |                         |                          | Company Search             |
| Welcome > Credit Se                     | ervices > Grade > Requ | lest                  |                         |                          | Select a policy            |
|                                         |                        |                       |                         |                          |                            |
|                                         |                        |                       |                         |                          |                            |
| Buyer Detai                             | ils                    |                       |                         |                          | Group to it - accessioning |
| TVADK: 27                               |                        | Euler ID : 0          | 004                     | Type of C                | ompany : Sole trader       |
| Buyer Name: A                           |                        |                       |                         |                          |                            |
| Registered office<br>SIC Activity : Set |                        | 81 C                  |                         |                          |                            |
|                                         | If the details         | s above are not for   | r the required buy      | er, click here to selec  | t the correct buyer.       |
| Creater                                 | onfirmation            | 3                     |                         |                          |                            |
| Grade Co                                | minmauon               |                       |                         |                          |                            |
| Request: Grad                           | le with monitoring     |                       |                         |                          |                            |
| Your custome                            | r reference: 1234      | 5                     |                         |                          |                            |
|                                         |                        | t, please click on th |                         |                          |                            |
| Otherwise, clic                         | k on the 'Modify' bi   | utton to change you   | ur request.             |                          |                            |
|                                         |                        | Modify (              |                         | Confi                    |                            |
|                                         |                        | Wouldy                |                         | Com                      |                            |
|                                         |                        |                       |                         |                          |                            |
|                                         |                        |                       |                         |                          |                            |
|                                         |                        |                       |                         |                          |                            |
|                                         |                        |                       |                         |                          |                            |
|                                         |                        |                       |                         |                          |                            |
|                                         |                        |                       |                         |                          |                            |
|                                         | S Customer             | card _ ) EOLIS as     | sistance ? Help         | Ouick reference gu       | ide 🗶 Disconnection        |

The result of the request is shown.

The result can either be the valid grade for the buyer or your request will be handled by an underwriter, like below.

| Credit Limits<br>es ; Grade ; Reque | Grade                                                                         |                                                                                                    |                                                                                                    | Company Search                                                                                        |
|-------------------------------------|-------------------------------------------------------------------------------|----------------------------------------------------------------------------------------------------|----------------------------------------------------------------------------------------------------|----------------------------------------------------------------------------------------------------|
|                                     | st                                                                            |                                                                                                    |                                                                                                    | Select a policy                                                                                       |
| 4                                   |                                                                               |                                                                                                    |                                                                                                    |                                                                                                    |
| ß                                   |                                                                               |                                                                                                    |                                                                                                    |                                                                                                    |
| 12 C                                | Euler ID: 0                                                                   |                                                                                                    | T                                                                                                    | Grap - Jan State                                                                                      |
|                                     | Euler ID : 0                                                                  | Darit Lab                                                                                            | Type of Comp                                                                                         | any: Sole trader                                                                                      |
|                                     |                                                                               |                                                                                                    |                                                                                                    |                                                                                                    |
| and the state                       | D.                                                                            |                                                                                                    |                                                                                                    |                                                                                                    |
| ponse                               |                                                                               |                                                                                                    |                                                                                                    |                                                                                                    |
| 8/05/2013                           |                                                                               |                                                                                                    |                                                                                                    |                                                                                                    |
| ith monitoring                      |                                                                               |                                                                                                    |                                                                                                    |                                                                                                    |
|                                     |                                                                               |                                                                                                    |                                                                                                    |                                                                                                    |
| nrogress awai                       | ting information                                                              |                                                                                                    |                                                                                                    |                                                                                                    |
| r progrooo, arra                    | ang montation.                                                                |                                                                                                    |                                                                                                    |                                                                                                    |
|                                     |                                                                               |                                                                                                    |                                                                                                    |                                                                                                    |
|                                     |                                                                               |                                                                                                    |                                                                                                    |                                                                                                    |
| Another requ                        | uest                                                                          | Grad                                                                                                 | e history                                                                                            | Print (B)                                                                                             |
|                                     | ponse<br>)8/05/2013<br>vith monitoring<br>eference: 12345<br>n progress, awai | Isg<br>ponse<br>BN05/2013<br>with monitoring<br>sference: 12345<br>n progress, awaiting information, | Isg<br>ponse<br>BNO5/2013<br>with monitoring<br>sference: 12345<br>n progress, awaiting information. | Isg<br>ponse<br>MoloFi2013<br>with monitoring<br>sference: 12345<br>n progress, awaiting information. |

For viewing buyers with monitoring - use menu "Credit Services", Sub menu "Grade" and choose "View list".

| OLIS            | Credit<br>Services      | Overdue<br>Management | Information<br>Services | Policy<br>Administration |         |                 |
|-----------------|-------------------------|-----------------------|-------------------------|--------------------------|---------|-----------------|
|                 | Credit Limits           | Grade                 |                         |                          | C       | Company Search  |
| ome > Credit Se | ervices - Credit Limits | Request<br>View list  |                         |                          | (       | Select a policy |
| Company io      | dentification           |                       |                         |                          |         |                 |
| andatory        |                         |                       |                         |                          |         |                 |
| lect a countr   | V: DENI                 | MARK 🛩                |                         |                          |         |                 |
|                 |                         | options shown be      | low.                    |                          |         |                 |
| Search by       | identifier              |                       |                         |                          |         |                 |
| uler ID :       |                         |                       |                         | CVR (Denmark) 💌          | 1       | 1               |
|                 |                         |                       |                         | alp on identifier ()     | 1       | 1               |
| Search Cri      | teria 🕐                 |                       |                         |                          |         |                 |
| mpany/Busir     | iess                    |                       |                         |                          |         |                 |
| reet Number     | :                       |                       | 5                       | street Name :            |         |                 |
| st/Zip Code :   |                         |                       | т                       | own :                    |         |                 |
|                 |                         |                       |                         |                          |         |                 |
| Search by       | phone number            | 2                     |                         |                          |         |                 |
| one number      | :                       |                       |                         |                          |         |                 |
| andatory        |                         |                       |                         |                          |         |                 |
| andatory        |                         |                       |                         |                          | Clear 🗙 |                 |

Enter your selection criteria for the list or use the default criterias and press "View".

| OLIS                      | Credit<br>Services   | Overdue<br>Management | Information<br>Services | Policy<br>Administration |                  |
|---------------------------|----------------------|-----------------------|-------------------------|--------------------------|------------------|
| UATH 02                   | Credit Limits        | Grade                 |                         |                          | S Company Search |
| <u>come</u> » Credit Serv | rices > Grade > Viev | v list                |                         |                          | Select a policy  |
| Selection cr              | iteria               |                       |                         |                          | Group ment and   |
| arade enquiry             |                      |                       |                         |                          |                  |
| Buyer:                    | ⊙ All                |                       |                         |                          |                  |
|                           | OBuyer               | name                  |                         |                          |                  |
|                           | OEuler               | ID                    |                         |                          |                  |
|                           |                      |                       |                         |                          |                  |
|                           | OCusto               | mer reference :       |                         |                          |                  |
| ype of respons            | se: 💿 Grad           | le with monitoring    |                         |                          |                  |
| Status:                   | All                  | ~                     |                         |                          |                  |
| Country:                  | All                  | ~                     |                         |                          |                  |
| Decision date:            | From                 |                       | то                      | 🔲 (dd/mm/yyyy)           |                  |
| ort by                    |                      |                       |                         |                          |                  |
| Response date             | descending 🔽         | ·                     |                         |                          |                  |
|                           |                      |                       |                         | _                        |                  |
| Viev                      | v ()                 | Download in           | .csv format             | Download                 | in .xls format 🗶 |

If you want to see details of the grade decision for a specific buyer, click on the Company Name of the buyer.

| EOLIS                        | Credit<br>Services                 | Overdue<br>Management                                                                            | Information<br>Services | Policy<br>Administra | ition   |             |                 |        |
|------------------------------|------------------------------------|--------------------------------------------------------------------------------------------------|-------------------------|----------------------|---------|-------------|-----------------|--------|
| UATM 02                      | Credit Limit                       | ts Grade                                                                                         |                         |                      |         |             | S Company Searc | :h     |
| elcome - Credi               | t Services > Grade >               | View list                                                                                        |                         |                      |         |             | Select a policy |        |
| List of g                    | rade requests                      |                                                                                                  |                         |                      |         |             | Gup             |        |
| Identifier                   | Euler ID                           | Company name                                                                                     | Country                 | Reference            | Grade ≑ | Status ≑    | Buyer status    | Cancel |
| 33                           | 99                                 | Abc                                                                                              | Denmark                 | 123456               | 08      | answered    | Active          | Cancel |
| 5                            | 405                                | ABC                                                                                              | Denmark                 | TEST CP              | 08      | answered    | Active          | Cancel |
|                              | 406 A                              | Abo                                                                                              | Denmark                 | 12345                |         | In Progress | Active          | Cancel |
| 3                            | 877 A B                            | C                                                                                                | Denmark                 | 123456               |         | In Progress | Active          | Cancel |
| cancel a 'gr<br>the grade is | rade monitoring'<br>under examinat | me' to view the 'GI-GR De<br>on a buyer, click on the co<br>tion<br>d is displayed in tooltip or | orresponding 'C         | Cancel' button.      |         | Chart       |                 |        |
| eason for bu                 | (13)                               | New search                                                                                       |                         |                      |         |             |                 |        |

You can also see decision history for a specific buyer by pressing "History".

| olis -                                                                         | Credit<br>Services              | Overdue<br>Management | Information<br>Services | Policy<br>Administration |                  |
|--------------------------------------------------------------------------------|---------------------------------|-----------------------|-------------------------|--------------------------|------------------|
| ATM 02                                                                         | Credit Limits                   | Grade                 |                         |                          | S Company Search |
|                                                                                | ices > Grade > View             | list                  |                         |                          | Select a policy  |
| Buyer Details<br>ADK: 337<br>yer Name: Abo<br>gistered office<br>Activity: Oth | ett<br>17 Annetector Annetector | Euler ID:(            | 009                     | Type of Comp             | pany: APS        |
|                                                                                | Grade Details                   |                       |                         |                          |                  |
| ade<br>sponse date<br>atus                                                     | 08<br>09/04/2013<br>answered    | 3                     |                         |                          |                  |
| ur customer<br>ference                                                         | 123456                          | Update your custome   | er reference 🕥          |                          |                  |
|                                                                                | Back 🕅                          | -                     | Print                   | )                        | History          |
|                                                                                |                                 |                       |                         |                          |                  |

If several decisions exist for the buyer, then the response date and response grade is shown for each decision.

| cuter Hermes              | - Windows Inter                                                                                                    | net Explorer          |                         |                          |                  |
|---------------------------|----------------------------------------------------------------------------------------------------|-----------------------|-------------------------|--------------------------|------------------|
| EOLIS                     | Credit<br>Services                                                                                                    | Overdue<br>Management | Information<br>Services | Policy<br>Administration | Quick menu 📀     |
| UATM 02                   | Credit Limits                                                                                                    | Grade                 |                         |                          | S Company Search |
| <u>Velcome</u> > Credit S | ervices > Grade > View                                                                                                    | / list                |                         |                          | Select a policy  |
| Buyer Deta                | ails                                                                                                    |                       |                         |                          | Group As -       |
| TVADK: 33                 |                                                                                                    | Euler ID : 0          | 009=====                | Type of Comp             | any: APS         |
| Buyer Name:               | Abc National International International Int | Balance               |                         |                          | CARE STORES      |
|                           | ice: Lange                                                                                                    |                       |                         |                          |                  |
|                           |                                                                                                    |                       |                         |                          |                  |
| SIC ACTIVITY : C          | th spec constrctn                                                                                                    |                       |                         |                          |                  |
| Grade mor                 | nitoring history<br>Respon                                                                                                    | se date               |                         |                          | Grade            |
|                           |                                                                                                    |                       |                         |                          |                  |
| record found              | 09/04/                                                                                                    | 2013                  |                         |                          | 08               |

You can also see a chart of the current grade statistics for all your buyers by pressing "Chart".

| EOLIS        |                                                      | edit<br>vices                            | Overdue<br>Management | Information<br>Services                 | Policy<br>Administra            |            |             |                 |         |
|--------------|------------------------------------------------------|------------------------------------------|-----------------------|-----------------------------------------|---------------------------------|------------|-------------|-----------------|---------|
| UATM 02      |                                                      | t Limits                                 | Grade                 |                                         |                                 |            |             | S Company Searc | :h      |
| elcome > Cre | dit Services > G                                     | rade⇒View                                | list                  |                                         |                                 |            |             | Select a policy |         |
| List of      | grade requ                                           | lests                                    |                       |                                         | -                               |            |             | Gran            |         |
| Identifier   | Euler ID                                             | Co                                       | mpany name            | Country                                 | Reference                       | Grade ≑    | Status ≑    | Buyer status    | Cancel  |
| 33           | 993                                                  | Abc                                      |                       | Denmark                                 | 123456                          | 08         | answered    | Active          | Cancel  |
| 25           | 405                                                  | A                                        | ABC                   | Denmark                                 | TEST CP                         | 08         | answered    | Active          | Cancel  |
| 27           | 40                                                   | Abo 🎹                                    |                       | Denmark                                 | 12345                           |            | In Progress | Active          | Cancel  |
| 13-3-3       | 87                                                   | ABC                                      |                       | Denmark                                 | 123456                          |            | In Progress | Active          | Cancel  |
| records fou  |                                                      |                                          |                       |                                         |                                 | . <b>.</b> | in rogress  | ANNE            | Page 1/ |
| o cancel a ' | ind.<br>the 'Compar<br>grade monito<br>is under exar | ny name' to<br>pring' on a l<br>mination |                       | d options: o<br>ills'.<br>responding 'C | :sv 🕢   Exce<br>Cancel' button. |            |             |                 |         |